## Using Search Operators for Better Results

last Modified on 07/29/2022 4:38

This guide explains how to use various operators to improve your searches. It is intended for all users.

When you search *without* any operator, aACE searches for matches that *begin with* the same value. For example, searching for "Educat" would find "Education", but searching for "tion" would not.

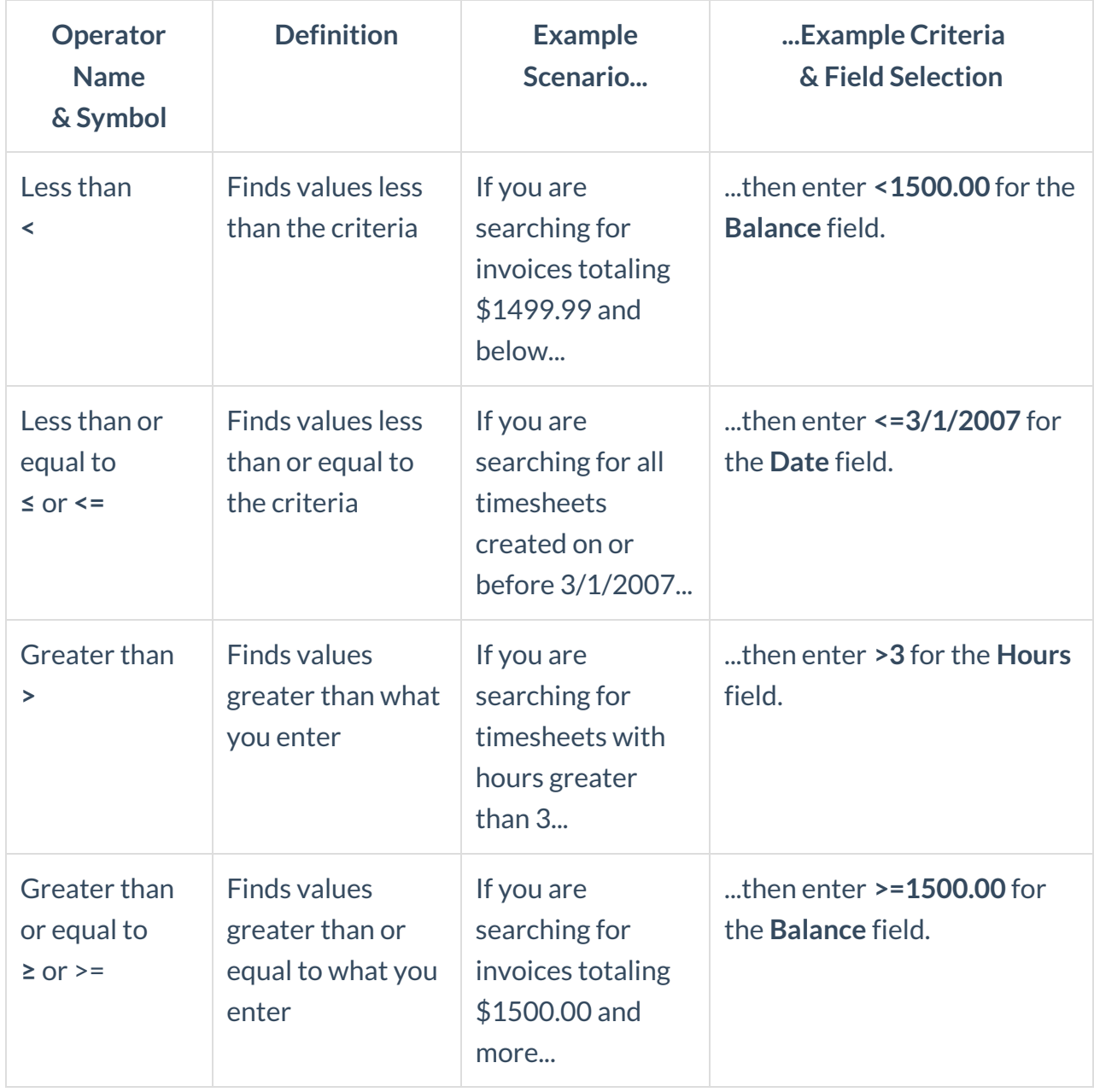

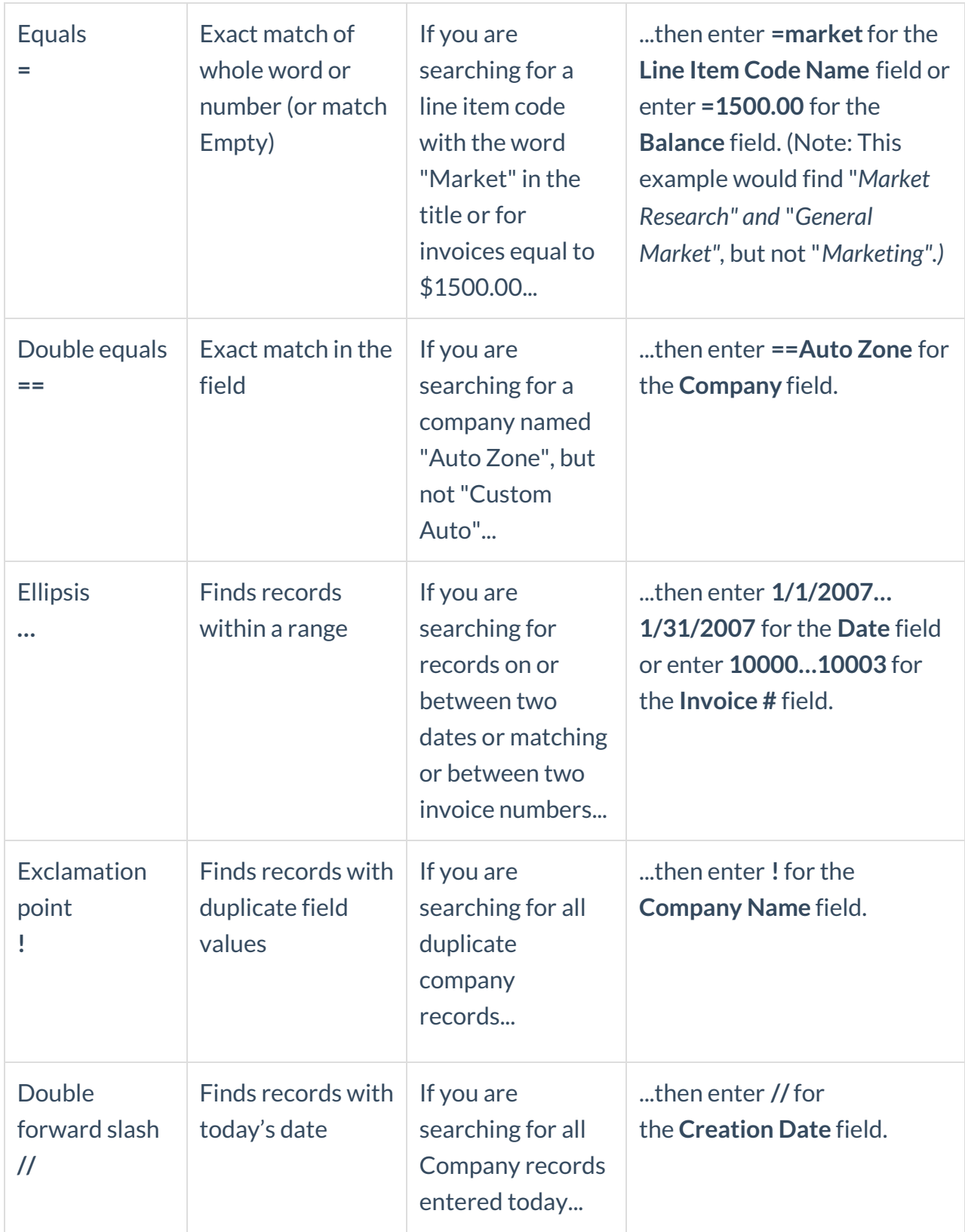

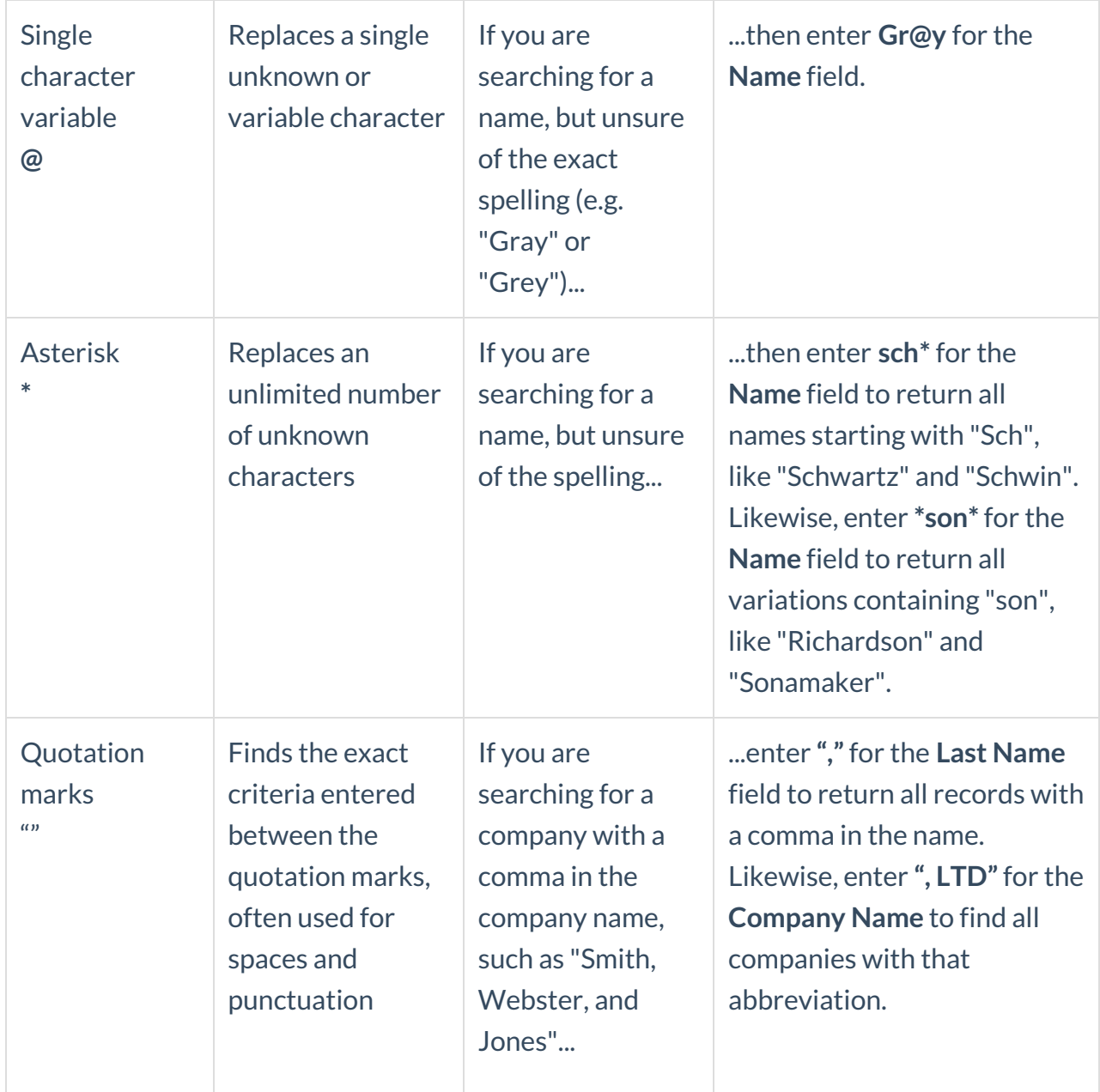

## **Searching with Dates**

aACE includes robust search features for Date fields. Examples of the types of searches you can perform include:

- Search for a specific day's records Enter a full date (e.g. "1/2/2021").
- Search for a specific month's records  $-$  Enter a month and year (e.g. "3/2021") to display all records within that month.
- Search for a specific year's records Enter a year (e.g. "2021") to display all records within that calendar year.
- Search for records in a date range Enter a month/day/year set using an ellipses (e.g.

"4/15/2021...5/07/2021") to display all records within that range.

• Search for records in a range of months – Enter a month/year set using an ellipses (e.g. "1/2021...2/2021") to display all records in those months.

Note: Depending on the module you are viewing and the current sorting settings, the records in the results list may be sequenced in an order other than by date.